# **Inhaltsverzeichnis**

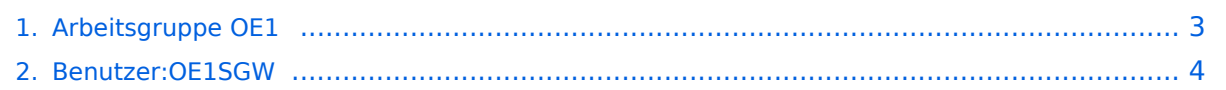

## **Arbeitsgruppe OE1**

[Versionsgeschichte interaktiv durchsuchen](https://wiki.oevsv.at) [VisuellWikitext](https://wiki.oevsv.at)

#### **[Version vom 16. Juni 2010, 21:24 Uhr](#page-2-0) ([Qu](#page-2-0) [Version vom 16. Juni 2010, 21:24 Uhr](#page-2-0) [\(Qu](#page-2-0) [elltext anzeigen](#page-2-0))**

- **[elltext anzeigen\)](#page-2-0)** [OE1SGW](#page-3-0) [\(Diskussion](https://wiki.oevsv.at/w/index.php?title=Benutzer_Diskussion:OE1SGW&action=view) | [Beiträge](https://wiki.oevsv.at/wiki/Spezial:Beitr%C3%A4ge/OE1SGW))
- [← Zum vorherigen Versionsunterschied](#page-2-0)

[OE1SGW](#page-3-0) ([Diskussion](https://wiki.oevsv.at/w/index.php?title=Benutzer_Diskussion:OE1SGW&action=view) | [Beiträge\)](https://wiki.oevsv.at/wiki/Spezial:Beitr%C3%A4ge/OE1SGW) [Zum nächsten Versionsunterschied →](#page-2-0)

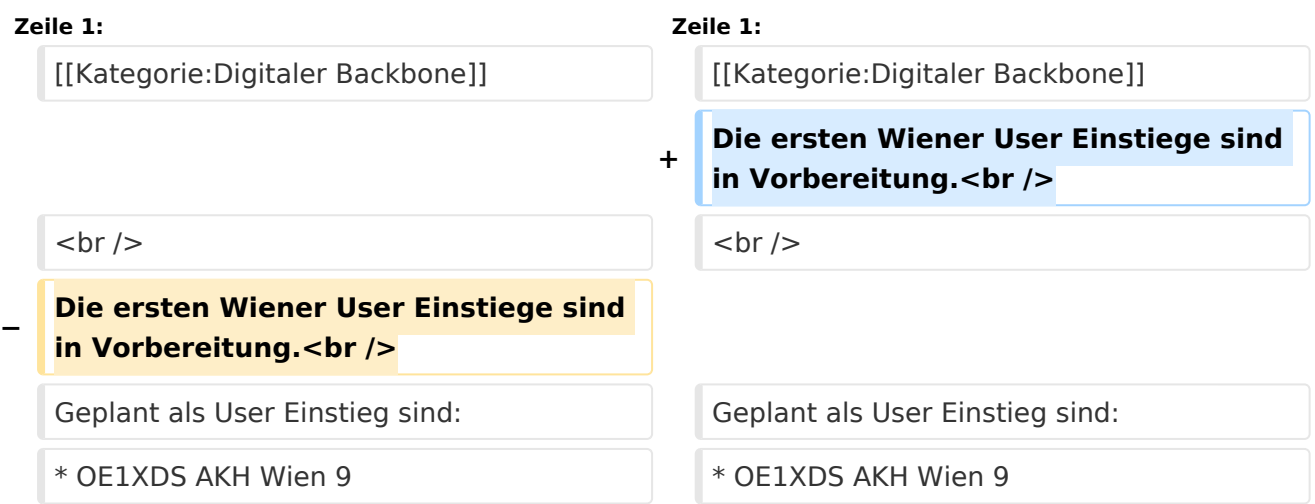

### Version vom 16. Juni 2010, 21:24 Uhr

Die ersten Wiener User Einstiege sind in Vorbereitung.

Geplant als User Einstieg sind:

- OE1XDS AKH Wien 9
- OE1XRU Wien Bisamberg
- OE1XVC Roter Hiasl Wien 22

In Wien ist der erstem Index Web Server für OE1 ein Mumble Server und eine Web Cam ON Air gegangen. Nähere Informationen unter [Anwendungen im Hamnet](http://wiki.oevsv.at/index.php/Anwendungen_am_HAMNET) zu finden.

#### **Vienna connected:**

Um eine bedarfsgerechte Planung durchführen zu können sind alle Interessenten aufgerufen eine E-Mail mit ihren Standortkoordinaten an hamnet.oe1@oevsv.at zu senden.

stand 16.06.2010

# <span id="page-2-0"></span>**Arbeitsgruppe OE1: Unterschied zwischen den Versionen**

[Versionsgeschichte interaktiv durchsuchen](https://wiki.oevsv.at) [VisuellWikitext](https://wiki.oevsv.at)

### **[Version vom 16. Juni 2010, 21:24 Uhr](#page-2-0) ([Qu](#page-2-0) [Version vom 16. Juni 2010, 21:24 Uhr](#page-2-0) [\(Qu](#page-2-0) [elltext anzeigen](#page-2-0))**

[OE1SGW](#page-3-0) [\(Diskussion](https://wiki.oevsv.at/w/index.php?title=Benutzer_Diskussion:OE1SGW&action=view) | [Beiträge](https://wiki.oevsv.at/wiki/Spezial:Beitr%C3%A4ge/OE1SGW))

**[elltext anzeigen\)](#page-2-0)**

[← Zum vorherigen Versionsunterschied](#page-2-0)

[OE1SGW](#page-3-0) ([Diskussion](https://wiki.oevsv.at/w/index.php?title=Benutzer_Diskussion:OE1SGW&action=view) | [Beiträge\)](https://wiki.oevsv.at/wiki/Spezial:Beitr%C3%A4ge/OE1SGW) [Zum nächsten Versionsunterschied →](#page-2-0)

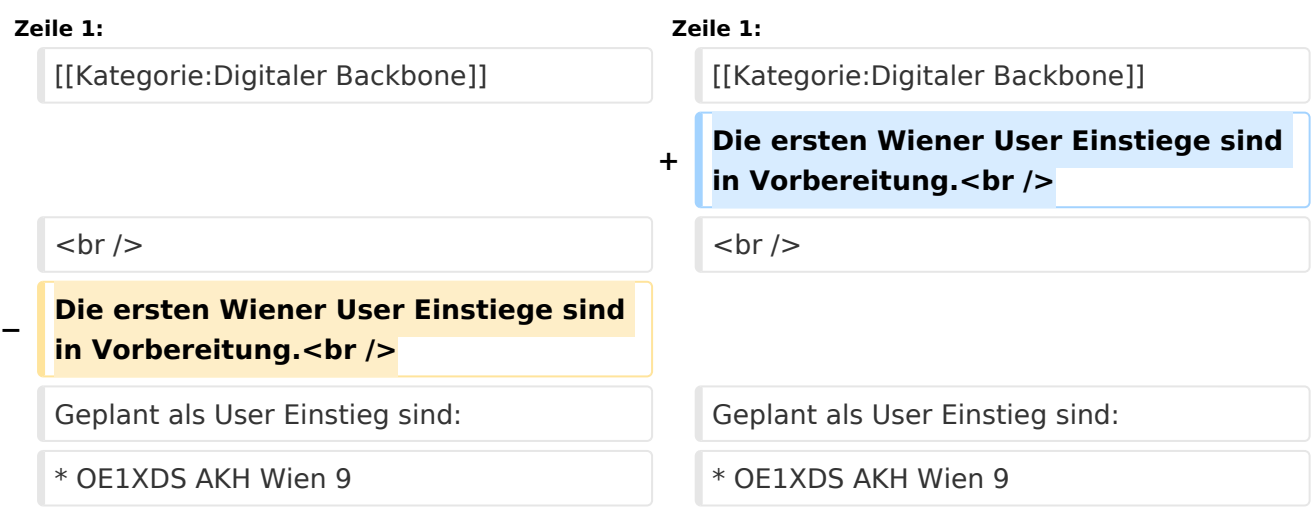

## Version vom 16. Juni 2010, 21:24 Uhr

Die ersten Wiener User Einstiege sind in Vorbereitung.

Geplant als User Einstieg sind:

- OE1XDS AKH Wien 9
- OE1XRU Wien Bisamberg
- OE1XVC Roter Hiasl Wien 22

In Wien ist der erstem Index Web Server für OE1 ein Mumble Server und eine Web Cam ON Air gegangen. Nähere Informationen unter [Anwendungen im Hamnet](http://wiki.oevsv.at/index.php/Anwendungen_am_HAMNET) zu finden.

#### **Vienna connected:**

Um eine bedarfsgerechte Planung durchführen zu können sind alle Interessenten aufgerufen eine E-Mail mit ihren Standortkoordinaten an hamnet.oe1@oevsv.at zu senden.

stand 16.06.2010

# <span id="page-3-0"></span>**Arbeitsgruppe OE1: Unterschied zwischen den Versionen**

[Versionsgeschichte interaktiv durchsuchen](https://wiki.oevsv.at) [VisuellWikitext](https://wiki.oevsv.at)

### **[Version vom 16. Juni 2010, 21:24 Uhr](#page-2-0) ([Qu](#page-2-0) [Version vom 16. Juni 2010, 21:24 Uhr](#page-2-0) [\(Qu](#page-2-0) [elltext anzeigen](#page-2-0))**

[OE1SGW](#page-3-0) [\(Diskussion](https://wiki.oevsv.at/w/index.php?title=Benutzer_Diskussion:OE1SGW&action=view) | [Beiträge](https://wiki.oevsv.at/wiki/Spezial:Beitr%C3%A4ge/OE1SGW))

**[elltext anzeigen\)](#page-2-0)**

[← Zum vorherigen Versionsunterschied](#page-2-0)

[OE1SGW](#page-3-0) ([Diskussion](https://wiki.oevsv.at/w/index.php?title=Benutzer_Diskussion:OE1SGW&action=view) | [Beiträge\)](https://wiki.oevsv.at/wiki/Spezial:Beitr%C3%A4ge/OE1SGW) [Zum nächsten Versionsunterschied →](#page-2-0)

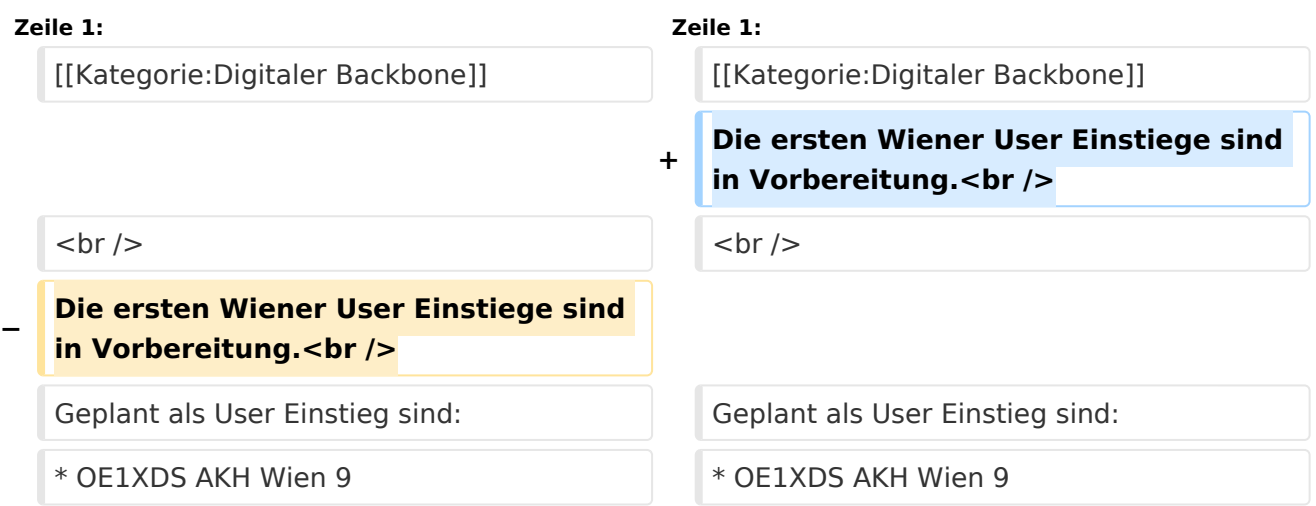

### Version vom 16. Juni 2010, 21:24 Uhr

Die ersten Wiener User Einstiege sind in Vorbereitung.

Geplant als User Einstieg sind:

- OE1XDS AKH Wien 9
- OE1XRU Wien Bisamberg
- OE1XVC Roter Hiasl Wien 22

In Wien ist der erstem Index Web Server für OE1 ein Mumble Server und eine Web Cam ON Air gegangen. Nähere Informationen unter [Anwendungen im Hamnet](http://wiki.oevsv.at/index.php/Anwendungen_am_HAMNET) zu finden.

#### **Vienna connected:**

Um eine bedarfsgerechte Planung durchführen zu können sind alle Interessenten aufgerufen eine E-Mail mit ihren Standortkoordinaten an hamnet.oe1@oevsv.at zu senden.

stand 16.06.2010